## **Optimiser ses services web**

A améliorer plus tard mais c'est dans [cet article](https://alban.montaigu.io/2013/11/25/note-ne-pas-oublier-dactiver-le-gzip-sur-son-serveur/) pour la gestion du GZIP !.

From: <https://wiki.montaigu.io/>- **Alban's Wiki**

Permanent link: **<https://wiki.montaigu.io/doku.php?id=linux:web&rev=1590786365>**

Last update: **2021/04/18 22:24**

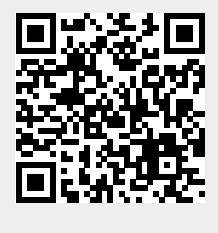